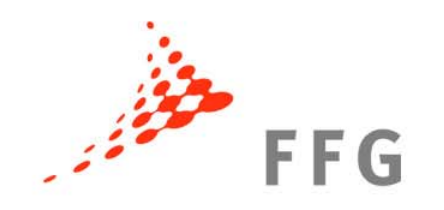

# **Neuigkeiten Hinweise**

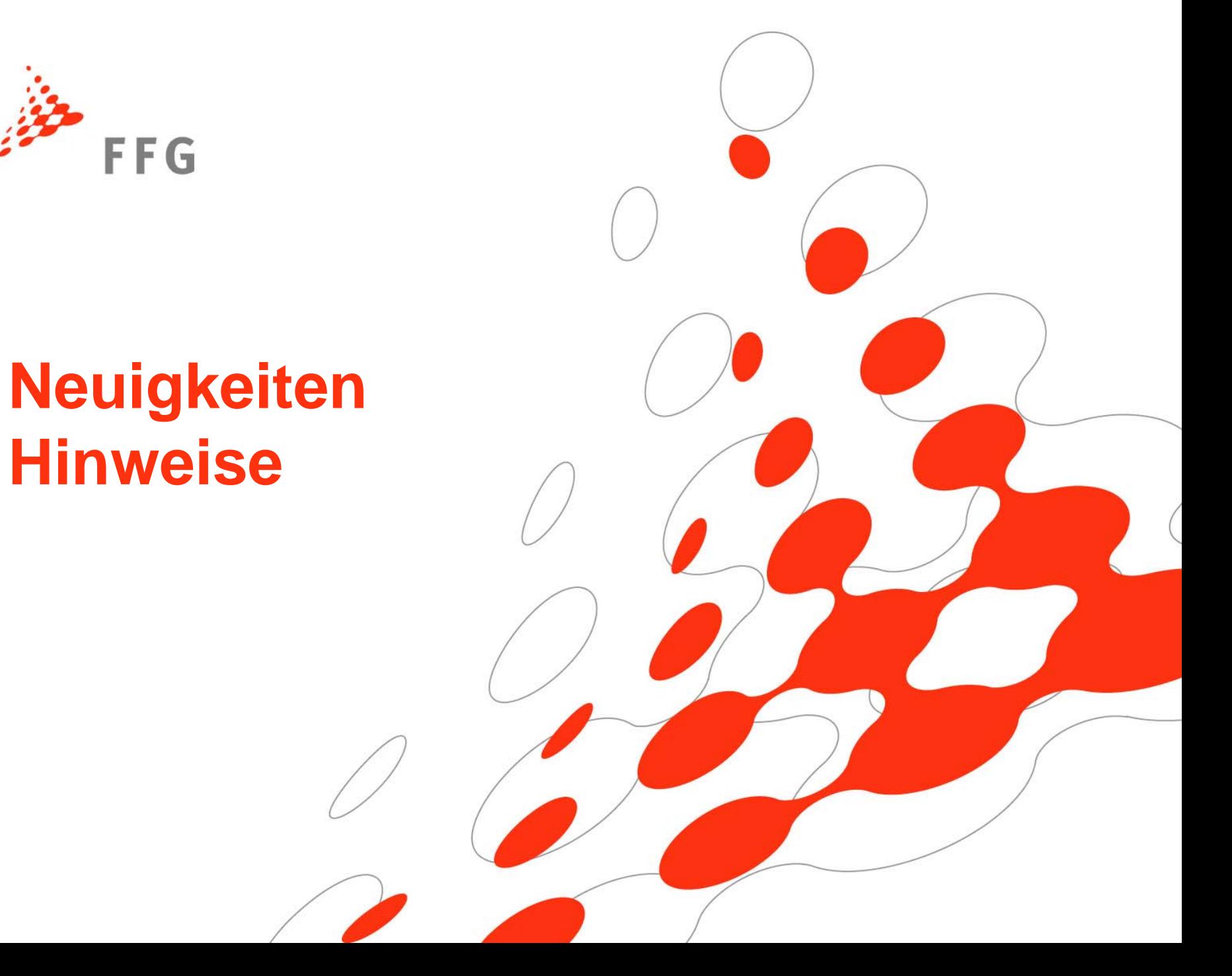

## **Neuigkeiten I**

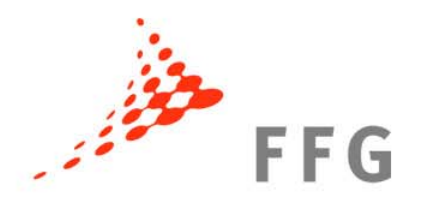

Neue abrechnungsrelevante Leitfäden:

1) Guidance notes for beneficiaries and auditors 2) Guide to Financial Issues => Übersetzung folgt

Neue gesammelte Fragen an die KOM: http://rp7.ffg.at/rp7\_faq

Research Executive Agency (REA): Förderverträge

## **Neuigkeiten II**

# Entscheidung KOM:

trotz Änderung des Rechtstatus bei

- öffentl. non-profit Organisationen
- Forschungseinrichtungen
- höhere Bildungseinrichtungen
- KMU

=> 75 % Förderhöhe + 60 % Pauschalrate für ind. Kosten bleiben bis zum Projektende bestehen (dies gilt rückwirkend und ohne Vertragsänderung)

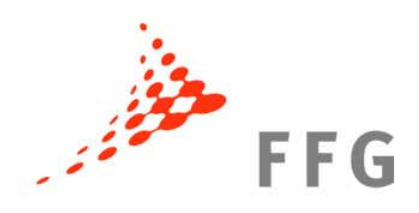

#### **Veranstaltungshinweis**

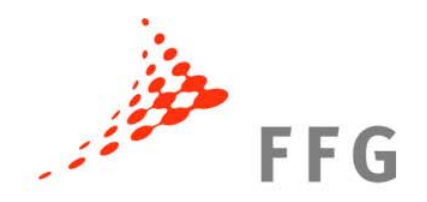

## KMU im 7. EU-Rahmenprogramm Rechtliche und finanzielle Hürden leichter nehmen

#### **06. Oktober 2010, 10:30 – 16:45** Tech Gate Vienna1220 Wien, Donau-City-Straße 1 Raum: Tech Lounge 19.3 + 19.4

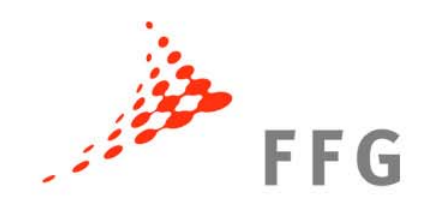

# **Förderfähige Kosten I**

FFG Akademie, Europäische und Internationale Programme

**Mortin Poumantpor** Martin Baumgartner

FFG Europäische und Van Programmes Internationale Programme

Kostenreporting im 7. RP $\blacksquare$ (c) FFG Akademie, Bereich Europäische und Internationale Programme (2009) 30.9.2010, Wien Jetzt wird abgerechnet!

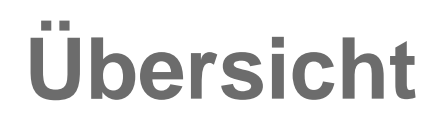

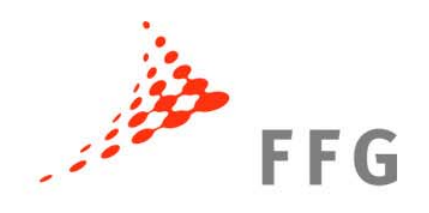

## 9 **Förderfähigkeit**

## 9 **Beispiele typischer Kosten**

#### $\checkmark$ **Fördergrundsätze**

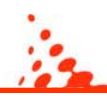

#### **Gesamten erstattungsfähigen Projektkosten**

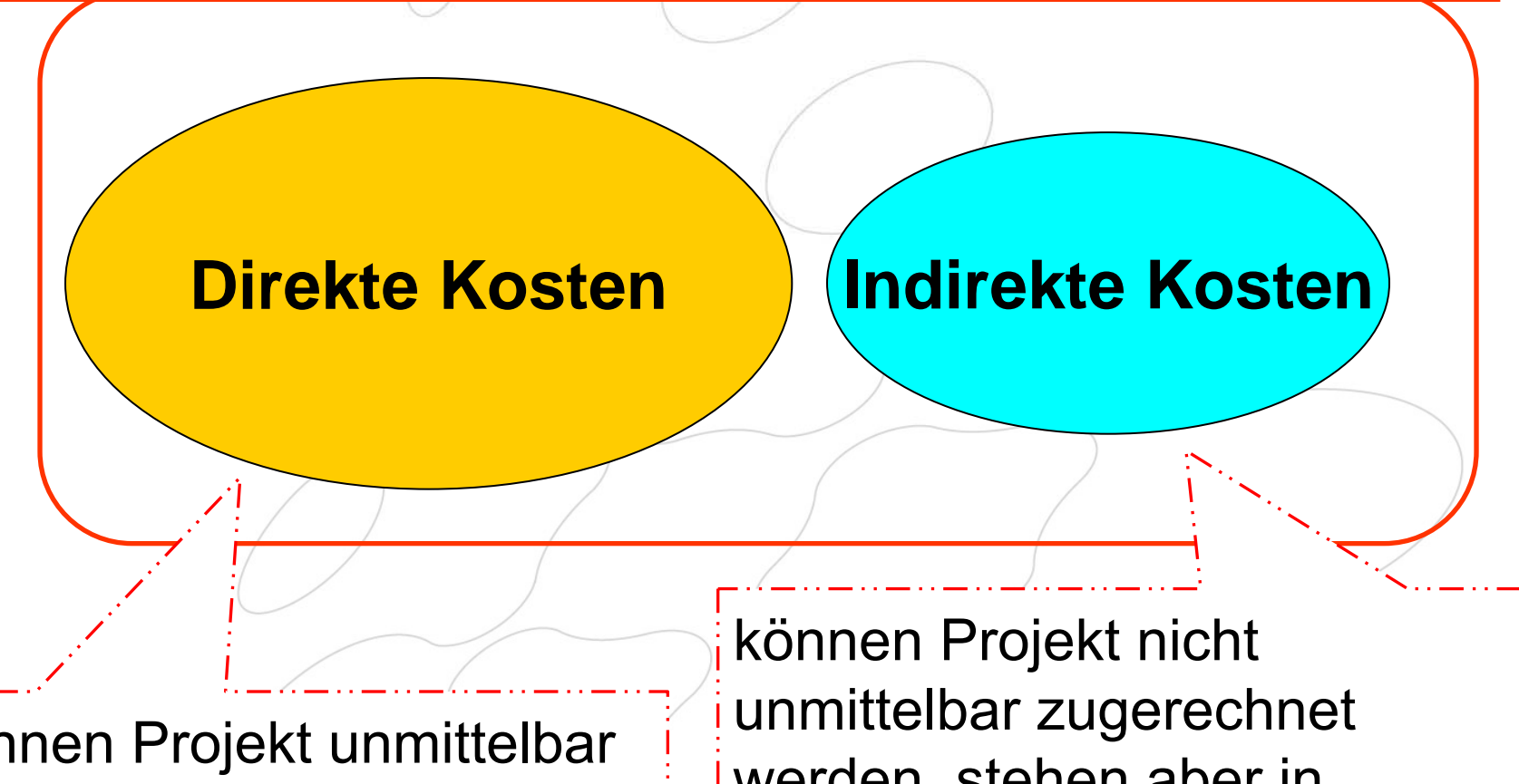

können Projekt unmittelbar zugerechnet werden

werden, stehen aber in unmittelbaren Zusammenhang mit direkten Projektkosten

Seite 7

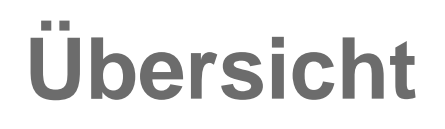

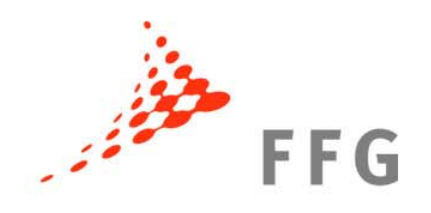

## 9 **Förderfähigkeit**

## 9 **Beispiele typischer Kosten**

#### $\checkmark$ **Fördergrundsätze**

#### **Förderfähige Kosten I** (GA Annex II, II.14)

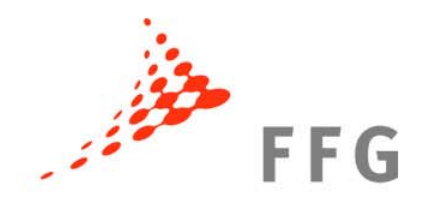

1. tatsächlich entstanden

nicht geschätzt, fiktiv, veranschlagt Falls keine tatsächlichen beim Reporting verfügbar => genaueste mögliche Schätzung + Berichtigung bei nächster Abrechnung

2. dem Zuwendungsempfänger entstanden Belege für Nachweis bis zu fünf Jahre nach Projektende aufbewahren

#### **Förderfähige Kosten II** (GA Annex II, II.14)

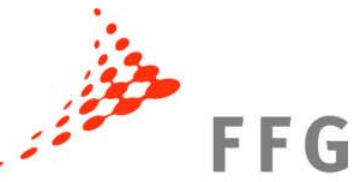

3. während der Projektlaufzeit entstanden (für Abschlussbericht bis 60 Tage nach Projektende)

Org. mit Einnahmen-Ausgaben-Rechnung: Datum der Kostenentstehung = Tag an dem Zahlung tatsächlich ausgeführt wird

Org. mit periodengerechter Buchführung: Datum der Kostenentstehung =

Tag an dem Abgrenzungsposten gem. nationalenund organisationsüblichen Prinzipien eingetragen wird ODER

Rechnungsbuchungsdatum (was früher eintritt)

#### **Förderfähige Kosten III** (GA Annex II, II.14)

**Bestimmu P e ri s n t z im ip m ie <sup>n</sup> dürfen aber sonstigen GA ngen nicht widersprechen!**

- 4. gemäß üblichen Buchführungs- und Managementprinzipien ermittelt, feststellbar und nachweisbar
- 5. zum Zwecke der Zielerreichung der Maßnahme Prinzipien der Sparsamkeit, Effizienz, Effektivität Kosten sind für Projekterfüllung wesentlich
- 5. in Rechnungsführung der Org. ausgewiesen 6. im Voranschlag des Gesamtbudgets (Annex I) angegeben

#### **Nicht förderfähige Kosten** (GA Annex II Art. II.14.3 )

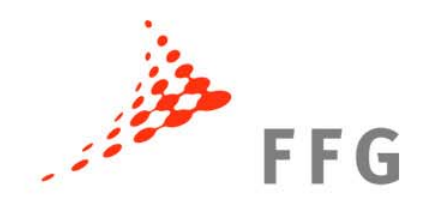

- 1. indirekte Steuern (wie Mehrwertsteuer)
- 2. Zölle und Abgaben
- 3. geschuldete Zinsen
- 4. Rückstellungen für künftige Verluste/Verbindlichkeiten
- 5. Wechselkursverluste
- 6. Kosten in Verbindung mit Kapitalrendite
- 7. Kosten in anderen EU-Projekten
- 8. Überteuerte oder wirtschaftlich nicht vertretbare Ausgaben

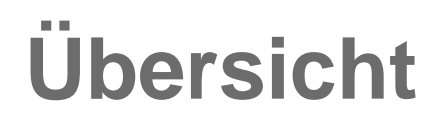

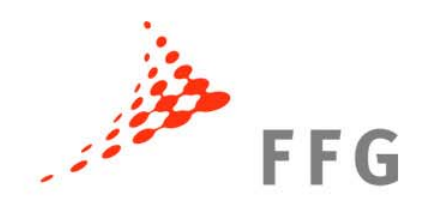

## 9 **Förderfähigkeit**

## 9 **Beispiele typischer Kosten**

#### $\checkmark$ **Fördergrundsätze**

#### **Direkte Kosten**

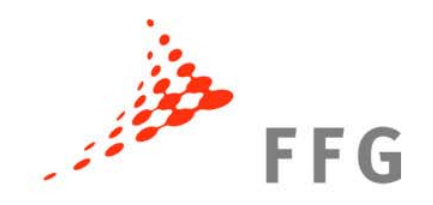

Direkte Kosten sind z.B.:

- Personalkosten
- ●Geräteanschaffungen
- Reisekosten
- Verbrauchsmaterial

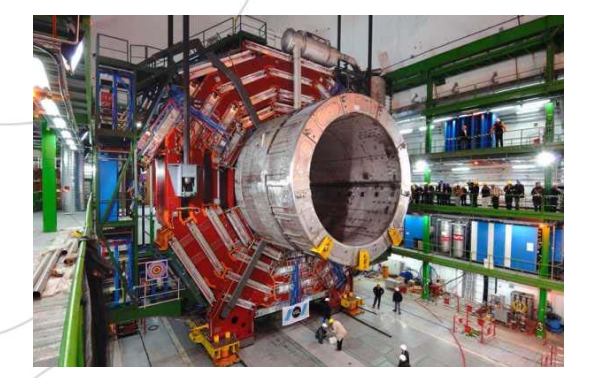

#### **Personalkosten**

**Beschäftigungsverhältnis** Personalbegriff = GA Annex II Art. II.15.1

**ve A r c tr h a tung: Arbeitsu n d Le h g** "Forschung **1 00% F re = > Proje kt o rsc h u ng**

Arbeitsvertrag mit EU-ProjektmitarbeiterIn entspricht Standardvertrag der Organisation.

- a. Beschäftigte(r) muss unmittelbar von Organisation eingestellt werden
- b. alleinige technische Aufsicht und Verantwortung der Organisation
- c. Entlohnung nach üblichen Org.-gepflogenheiten

#### **Personalkosten II**

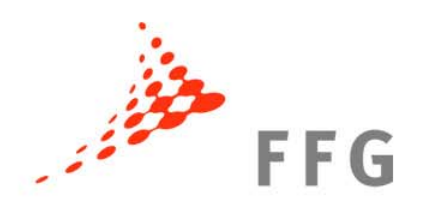

#### Personalkostenberechnung:

#### Stundensatz (je MitarbeiterIn) **X** EU-Projektstunden

#### **Personalkosten**

#### Stundensatzberechnung:

Gehalt + "soziale" Gehaltsbestandteile (z.B. Urlaubsgeld, Krankenversicherung) + sonstige gesetzliche Gehaltsbestandteile

tatsächlichen Brutto-Brutto Kosten tatsächlichen produktiven Stunden

> Produktive Stunden (lt. Zeiterfassung) = Jährliche Anzahl der geleisteten Stunden – Urlaub/Krankenstand

and the state of the Abwesenheit aufgrund sonst. Ansprüche

## **Exkurs: direkte Steuern + Sozialabgaben**

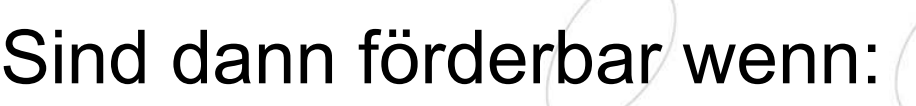

- 1.…Abgaben gesetzlich oder kollektivvertraglich verpflichtend sind
- 2.…direkt oder indirekt mit Gehalt verknüpft sind
- 3.…gemäß den organisationsüblichen Buchführungsprinzipien gebucht wurden
- 4.…während der Projektlaufzeit entstanden sind und tatsächlich gezahlt wurden / später gezahlt werden

**FFG** 

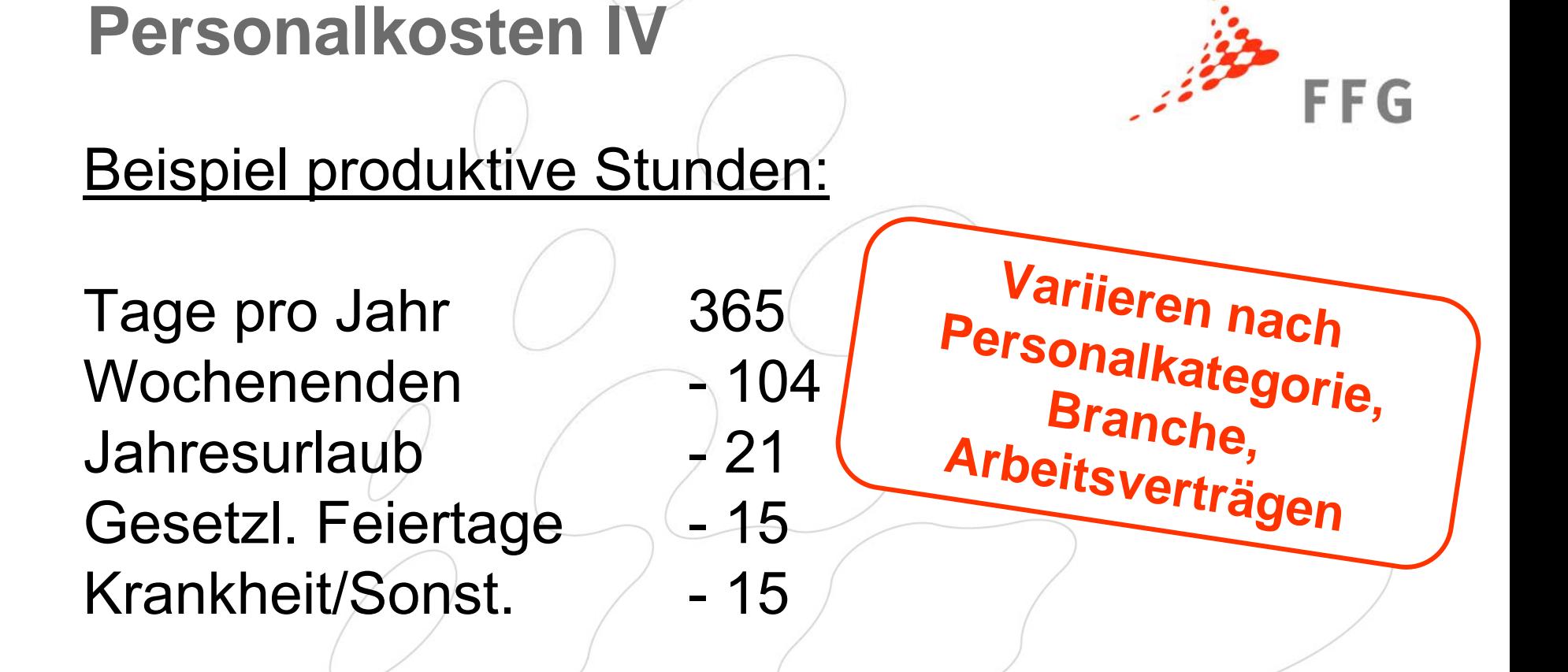

Arbeitstage pro Jahr 210 \* 8 Arbeitsstunden/Tag

= 1.680 produktive Stunden

#### **Personalkosten V**

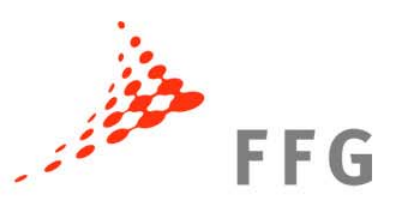

Produktive Stunden beinhalten jegliche Arbeitsaktivitäten der/des Mitarbeiter(s)In

Beispiele produktiver Stunden:

- Verkauf +/Marketing
- Proposalschreiben
- Verwaltungszeit
- "Unsold time" / nicht verrechenbare Stunden
- Nicht projektbezogene Zeiten, allg. Forschung
- Universitäten: Lehre, Training und ähnliches

#### **Personalkosten VI**

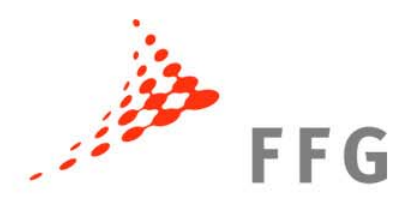

#### Beispiele nicht produktiver Stunden:

- allgemeine nicht projektrelevante Schulungen
- allgemeine nicht projektrelevante interne Meetings

**Ze it Muss durch n a e c r h fa w s e s u ng ssystem is ba r se i n**

## **Personalkosten VII**

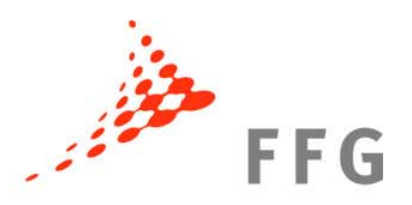

Personen die zur gleichen Zeit an mehreren Projekten arbeiten **Deutschaften Aufzeichnung der** gesamten Arbeitszeit mit Aufgliederung auf die einzelnen EU-Projekte, Nicht EU Projekte, intern finanzierte Forschungstätigkeit, Verwaltungsarbeiten, Abwesenheiten usw.

Zeitaufzeichnung muss auch Zuordnung der Stunden auf die verschiedenen Aktivitätenzulassen (versch. Förderhöhen).

## **Personalkosten VIII**

# **FFG**

 $S$ elle  $23$ 

#### Zeiterfassungssystem:

Gesamte Arbeitszeit jedes(r) Projektmitarbeiters(In) der/die abgerechnet wird, ist zu dokumentieren (Papier/elektronisch).

Auch für jene Zeit, in der nicht für das Projekt gearbeitet wird (Berechnung der produktive Stunden).

MitarbeiterIn + Projektverantwortliche(r)/Vorgesetze(r) muss unterschreiben (bei Papieraufzeichnungen). **V i e r - Augen Prinzip** 

## **Personalkosten IX**

FFG

Mindestanforderungen bei Stundenzettel:

- •Name des Zuwendungsempfängers wie in GA
- •Name + Unterschrift des/der ProjektmitarbeiterIn
- •Projekttitel und Projektnummer
- Zeitl. Basis (täglich, wöchentlich, monatlich) gem. **Organisationspraxis**
- Angabe der Arbeitszeit für jeden Tag
- •Anzahl der geltend gemachten Projektstunden
- • Vollständiger Name + Unterschrift eines(r) Vorgesetzten (Projektverantwortlichen)
- Abwesenheit wg. Urlaub, Krankheit, Reisen, Sonst.

Seite 24Beispiele im Finanz- und Audit Leitfaden

#### **Personalkosten X**

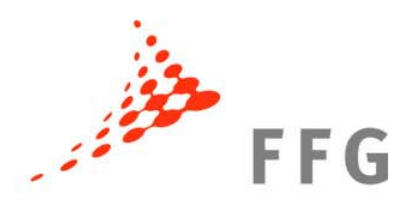

Folgende weitere Kriterien sollte das Zeitaufzeichnungssystem erfüllen:

- Bezug zum "Task" oder "WP" im DoW
- Bezug zur Aktivität (Forschung, Management usw.)
- Beschreibung der Tätigkeit die von dem/der ProjektmitarbeiterIn ausgeführt wurde.

#### **Personalkosten XI**

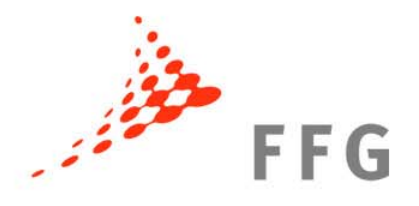

#### Exkurs I

Telearbeit: akzeptabel, wenn System Ausweis der Projektstunden erlaubt, es Organisationspraxis ist und grundsätzlich allen MitarbeiterInnen offen steht

Überstunden: akzeptabel, wenn … tatsächlich ausgezahlt wurden … für das Projekt notwendig waren … übliche Organisationspraxis

## **Personalkosten XII**

#### Exkurs II

Sachbezogene Gehaltsbestandteile: wenn übliche Organisationspraxis und Bedingungen nach Annex II.14.1 erfüllt sind

Doktoranden-Kosten: erstattungsfähig, wenn Bedingungen nach Annex II.14.1 erfüllen sind

Mutterschutzkosten: abrechenbar, wenn nach nationalem Recht obligatorisch

**FFG** 

#### **Personalkosten XIII**

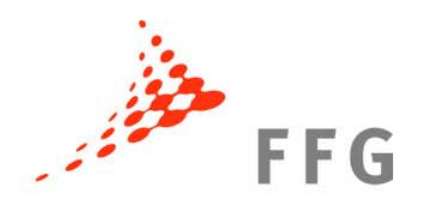

#### Durchschnittspersonalkosten:

#### Nur zulässig, wenn es zertifizierte Methode zur Durchschnittspersonalkostenberechnung gibt!

## **Sonstige direkte Kosten I**

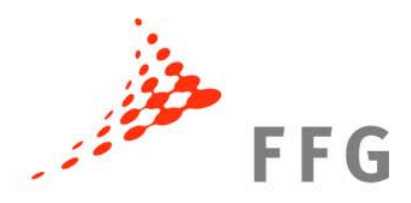

Abschreibungsfähige Anlagen Es muss Verbindung zum Projekt ersichtlich sein (Rechnung, Kaufunterlagen).

Abschreibungsmethode muss organisationsüblichen Rechnungslegungsgrundsätzen entsprechen.

Kosten für die Inbetriebnahme können Anschaffungspreis zugerechnet werden.

Nur anteilige Abschreibungsraten dürfen abgerechnet werden; VAT herausrechnen!

#### **Sonstige direkte Kosten II**

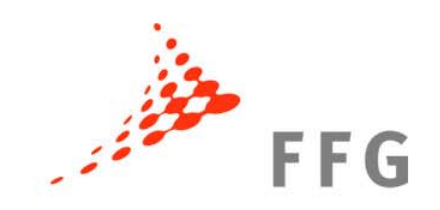

#### Projektreisekosten I:

- •müssen für das Projekt notwendig sein,
- •korrekt angegeben werden,
- •mittels Vermerk der Projektnummer auf Rechnungen/Auftragsscheinen dem Projekt zugeordnet werden,
- • mit Reisekostenbestimmungen der Organisation übereinstimmen.

VAT herausrechnen!

#### **Sonstige direkte Kosten III**

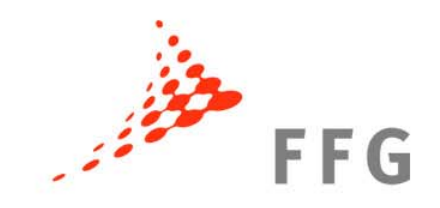

#### Projektreisekosten II

Möglichkeit die Kosten für Unterkunft und Verpflegung (**nicht** die eigentlichen Reisekosten => tatsächliche Kosten) mittels Pauschale abzurechnen

#### Details unter:

[ftp://ftp.cordis.europa.eu/pub/fp7/docs/flat-rates-subsistence\\_en.pdf](ftp://ftp.cordis.europa.eu/pub/fp7/docs/flat-rates-subsistence_en.pdf)

#### **Sonstige direkte Kosten IV**

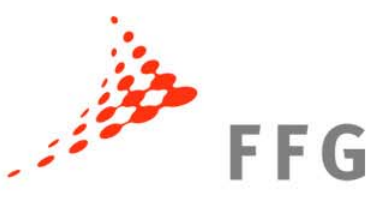

Verbrauchsmaterial (wenn nicht ind. Kosten):

- muss mittels Vermerk der Projektnummer auf Rechnungen/Auftragsscheinen dem Projekt zugeordnet werden
- • müssen nach Projektbeginn erworben worden sein.

## **Sonstige direkte Kosten V**

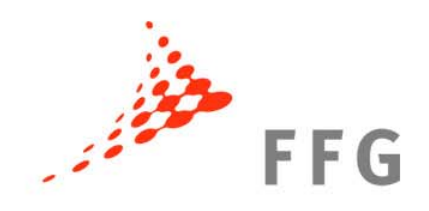

#### Interne Preisverrechnung

Verrechnung von Preisen zwischen verschiedenen Einheiten einer Organisation => förderfähig wenn a)Projektzugehörigkeit der Kosten gegeben ist b)Kosten gerecht zugewiesen wurden

Personalkosten: Zeitaufwandnachweis erforderlich

Personalkosten (pro Einheit) für z.B Tierunterhalt, Computertests, Labortests usw.=> förderfähig wenn Kalkulation prüffähig ist. Gleiches Prinzip bei Geräten, Verbrauchsmaterial usw.

#### Seite 35

Indirekte Kosten sind z.B.:

- Verwaltungsgemeinkosten
- Raummieten
- Strom u Heizkosten
- Telefon- u Kopierkosten
- Aufwendungen für Reinigungsdienste
- Allg. Büroausstattung (PCs, Software)
- Postgebühren, Bürobedarf

# **Indirekte Kosten**

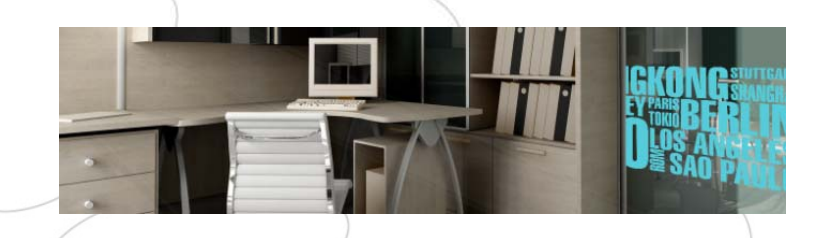

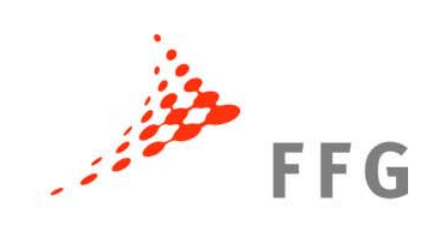

# **Indirekte Kostenberechnung I**

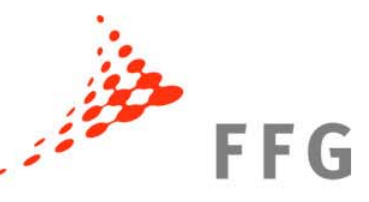

**Tatsächlichen indirekten Kosten** 

**a) Tatsächlichen indirekten Kosten (Projektebene)**  steht allen Organisationen offen

**b) Simplified Method** steht allen Organisationen offen, die nicht schon 1.a) verwendet

# **Pauschalsätze I Indirekte Kostenberechnung II**

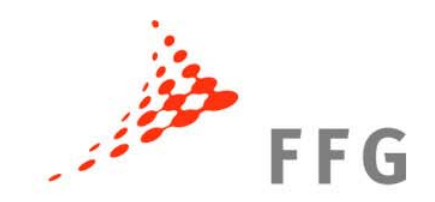

**a) Standardpauschalsatz (standard flat rate): 20 %** der direkten erstattungsf. Kosten (abzüglich Unteraufträge/Kosten Dritter)

steht allen Organisationen offen, sofern sie nicht schon 1.a) oder 1.b) verwendet haben

# **Pauschalsätze II Indirekte Kostenberechnung III**

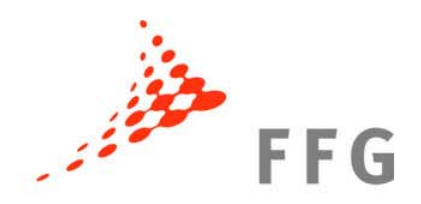

**b) Spezialpauschalsatz 60% der direkten erstattungsf. Kosten** (abzüglich Unteraufträgen/Kosten Dritter)

- » für öffentl. Non-Profit Org., Forschungseinrichtungen, höhere Bildungseinrichtungen, KMU
- » tatsächlichen indirekten Projektkosten sind nicht mit Sicherheit feststellbar
- » nur bei F&E u. Demonstrationsprojekten

sofern nicht schon 1.a) oder 1.b) verwendet wurde

## **Indirekte Kostenberechnung IV**

#### Coordination and Support Actions (CSA): maximale Erstattung 7 % der erstattungsfähigen direkten Kosten;

gilt für alle Organisationen!

**FFG** 

#### **Indirekte Kostenberechnung V**

# **FFG**

#### **Spezialklausel 30:**

Abteilung / Institut im Rahmen einer Rechtsperson, kann ihre tatsächlichen indirekten Kosten (im Gegensatz zur Rechtsperson) angeben =>

z. B. Universität rechnet mittels Flat Rate ab, das Institut hat jedoch ein analytisches Buchführungssystem und rechnet seine tatsächlichen indirekten Kosten ab.

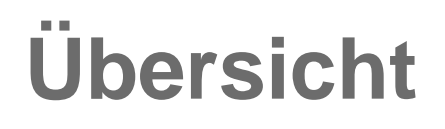

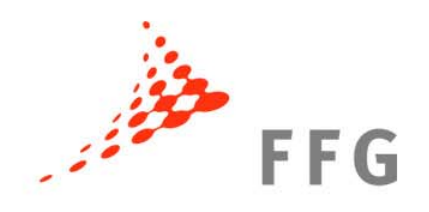

## 9 **Förderfähigkeit**

## 9 **Beispiele typischer Kosten**

#### $\checkmark$ **Fördergrundsätze**

## **Fördergrundsätze**

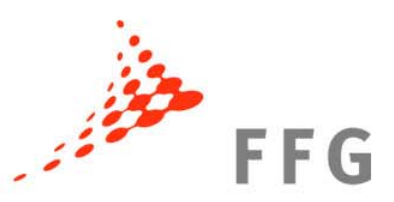

Finanzbeitrag der EU wird v.a. bestimmt von:

- besonderen Bestimmungen des "funding scheme"
- Art der Organisation
- Art und maximaler Erstattungsatz der Tätigkeit (z. B. F&E, Demonstration, sonstige Tätigkeiten)

#### **=> Kein Profit!**

## **Förderhöhen I**

## **Forschung und Entwicklungstätigkeit:**

Öffentliche Stellen, Hochschulen, Forschungsorganisationen und KMU: bis zu **75 %** der ges. erstattungsf. Kosten

Andere: bis zu **50 %** (ges. erstattungsf. Kosten)

#### **Demonstrationstätigkeit:**

bis zu **50 %** (ges. erstattungsf. Kosten)

#### **Sonstige Tätigkeiten:**

bis zu **100 %** der ges. erstattungsf. Kosten (z. B. Trainings, Koordinierung, Dissemination)

**FFG** 

#### **Förderhöhen II**

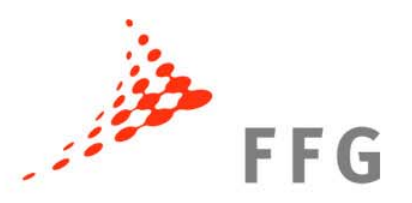

#### **Frontier Research (Ideas)**

bis zu **100 %** der ges. erstattungsf. Kosten

#### **Coordination and Support Actions (CSA)** bis zu **100 %** der ges. erstattungsf. Kosten

#### **Marie Curie Maßnahmen (People):**  bis zu **100 %** der ges. erstattungsf. Kosten

## $\bullet$  **FORSCHUNG WIRKT.**

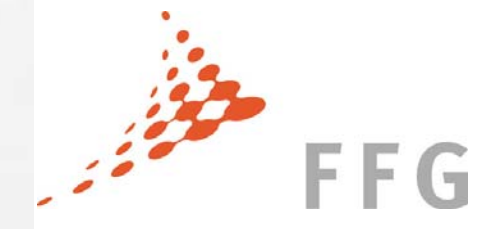

#### ¾**FORSCHUNG**  •**>> www.ffg.at**

**WIRKTLE** 

**THE** 

**Urheberrechtshinweis / Haftungsausschluss**

Angaben übernommen werden. Jede Haftung für Schäden, die durch Nutzung oder Nichtnutzung der dargestellten Informationen oder durch Sämtliche Texte, Grafiken und Bilder unterliegen dem Urheberrecht. Eine auch nur auszugsweise Verwendung ist nur mit ausdrücklicher Genehmigung der Österr. Forschungsförderungsgesellschaft mbH zulässig. Es kann keine Gewähr für Richtigkeit, Vollständigkeit und Aktualität der fehlerhafte oder unvollständige Informationen verursacht wurden, ist ausgeschlossen.